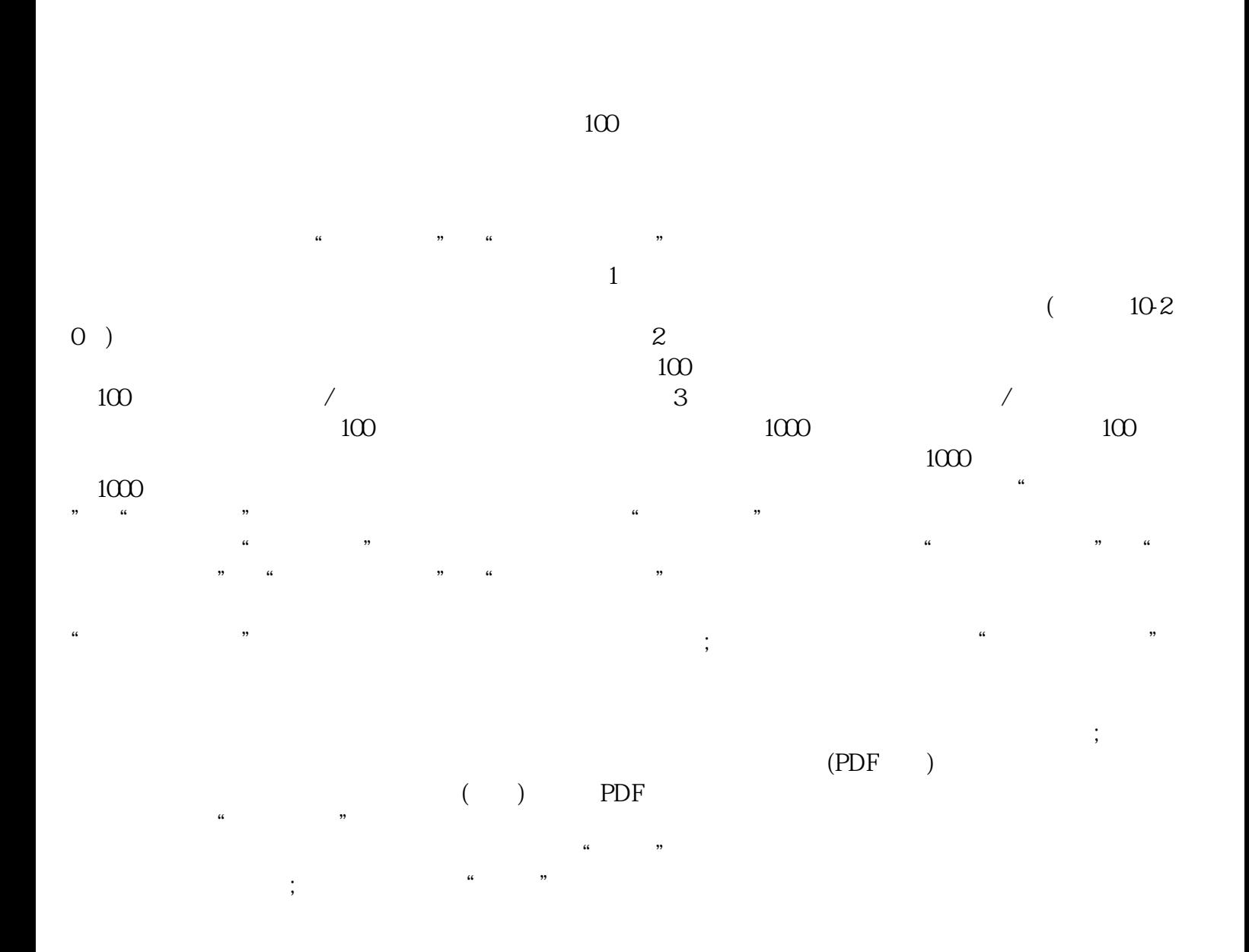

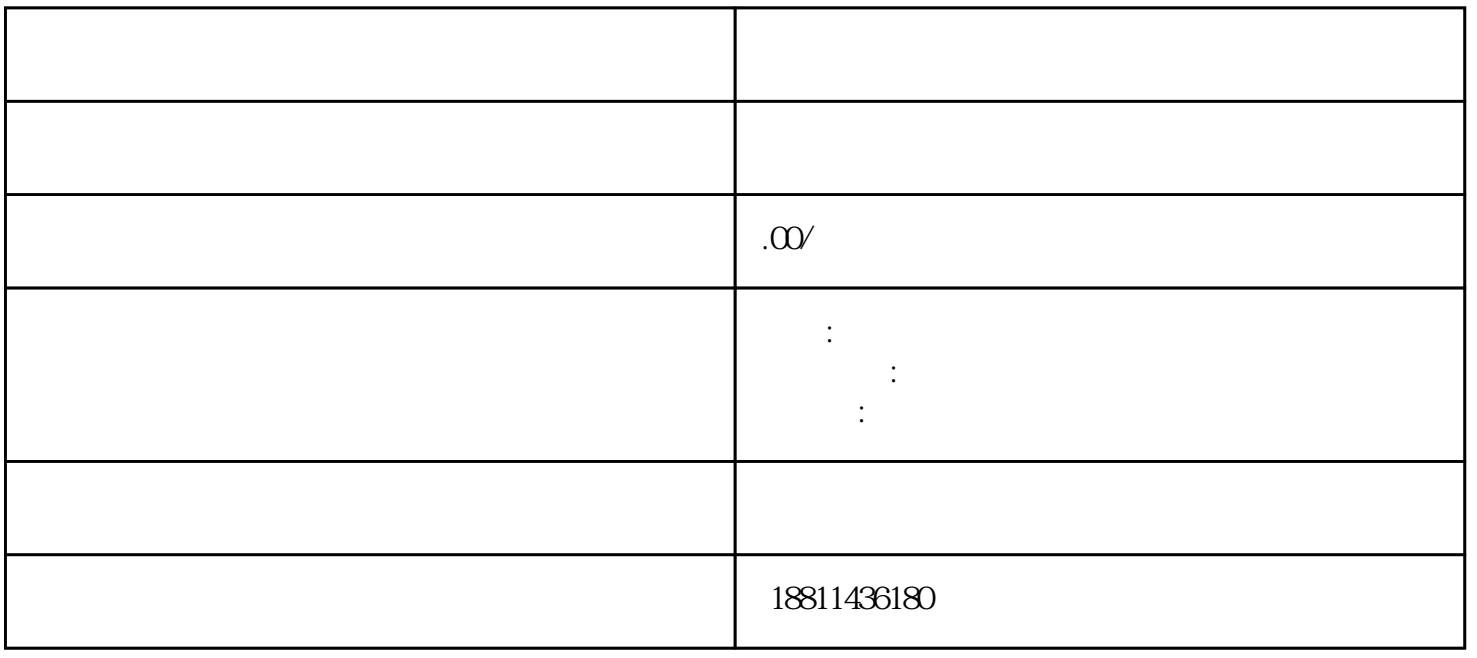

Ť

 $\Gamma$ 

 $1$  $2$  $\overline{3}$  $PDF$  $4$  $35$ 带一份由法人亲自签字或盖章的"委托书"前往领取。公章、法人私章是必须的,开始要的时候还要去  $1$  $\infty$  $CA$  $\zeta$  $)$  and  $1$  and  $3-5$  $1-3$ 天。2、名称核准后,填写齐所有交件资料,预约,到工商局交件;需要7天。3、取得营业执照后,2天

 $\alpha$ 

 $\mu$  $\alpha$  , and  $\alpha$  are  $\alpha$  the  $\alpha$  $\alpha$  , and the contract of the contract of the contract of the contract of the contract of the contract of the contract of the contract of the contract of the contract of the contract of the contract of the contract of th